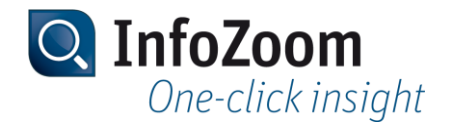

# **What's New in Version 2018?**

The most important new features can be identified with the Tup icon.

**P** Note: Information about what's new in previous InfoZoom Desktop versions can be found at ["https://www.infozoom.com/service/technische\\_unterlagen"](https://www.infozoom.com/service/technische_unterlagen).

Contents of this Page

- Data Import Top
- •Visualizing Data
- Creating Reports and Charts
- Data Provisioning
- Command Line Parameters
- Sample Tables

#### Data Import

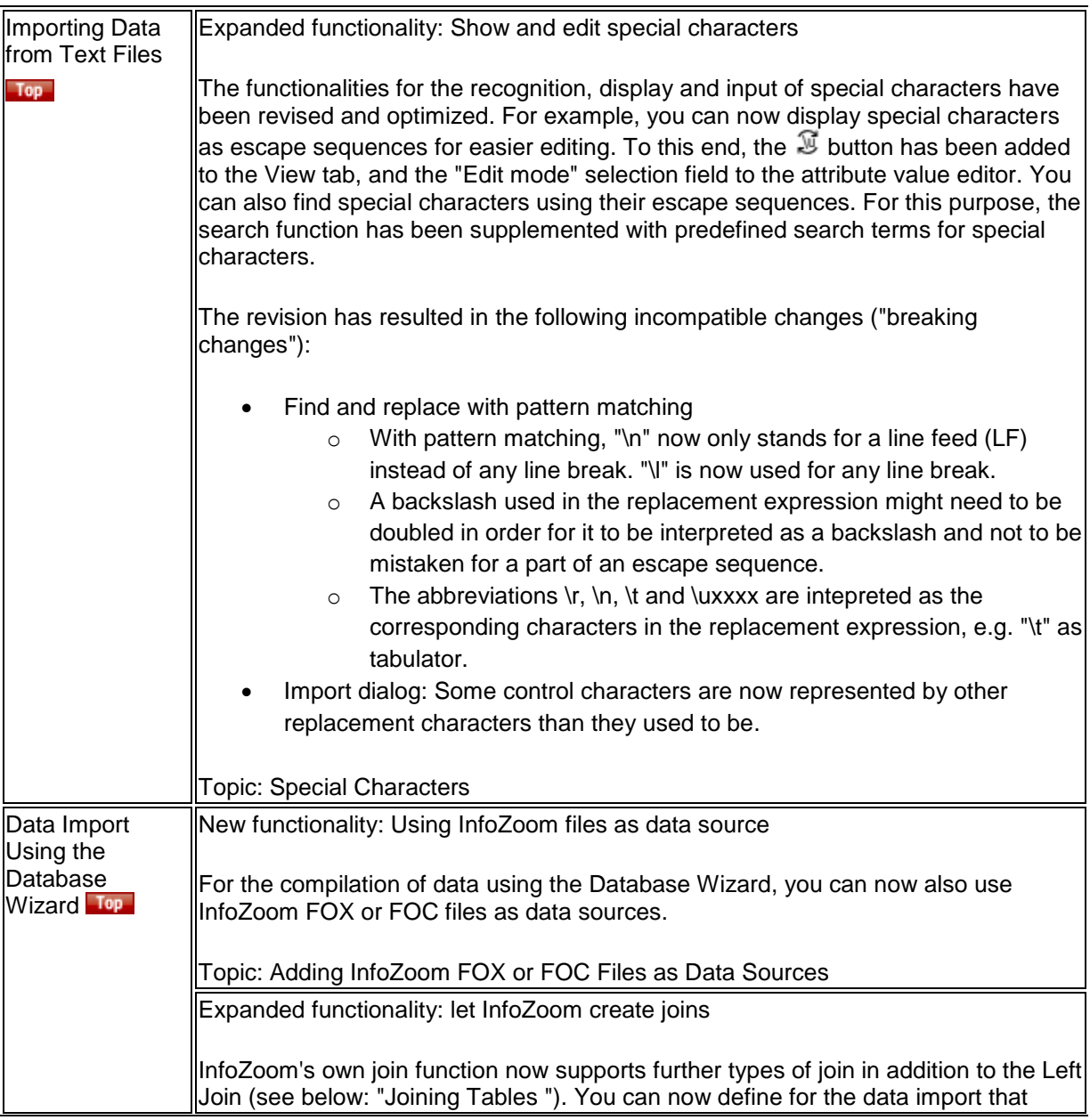

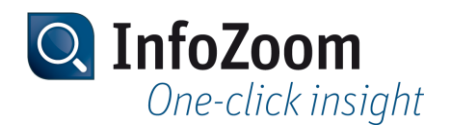

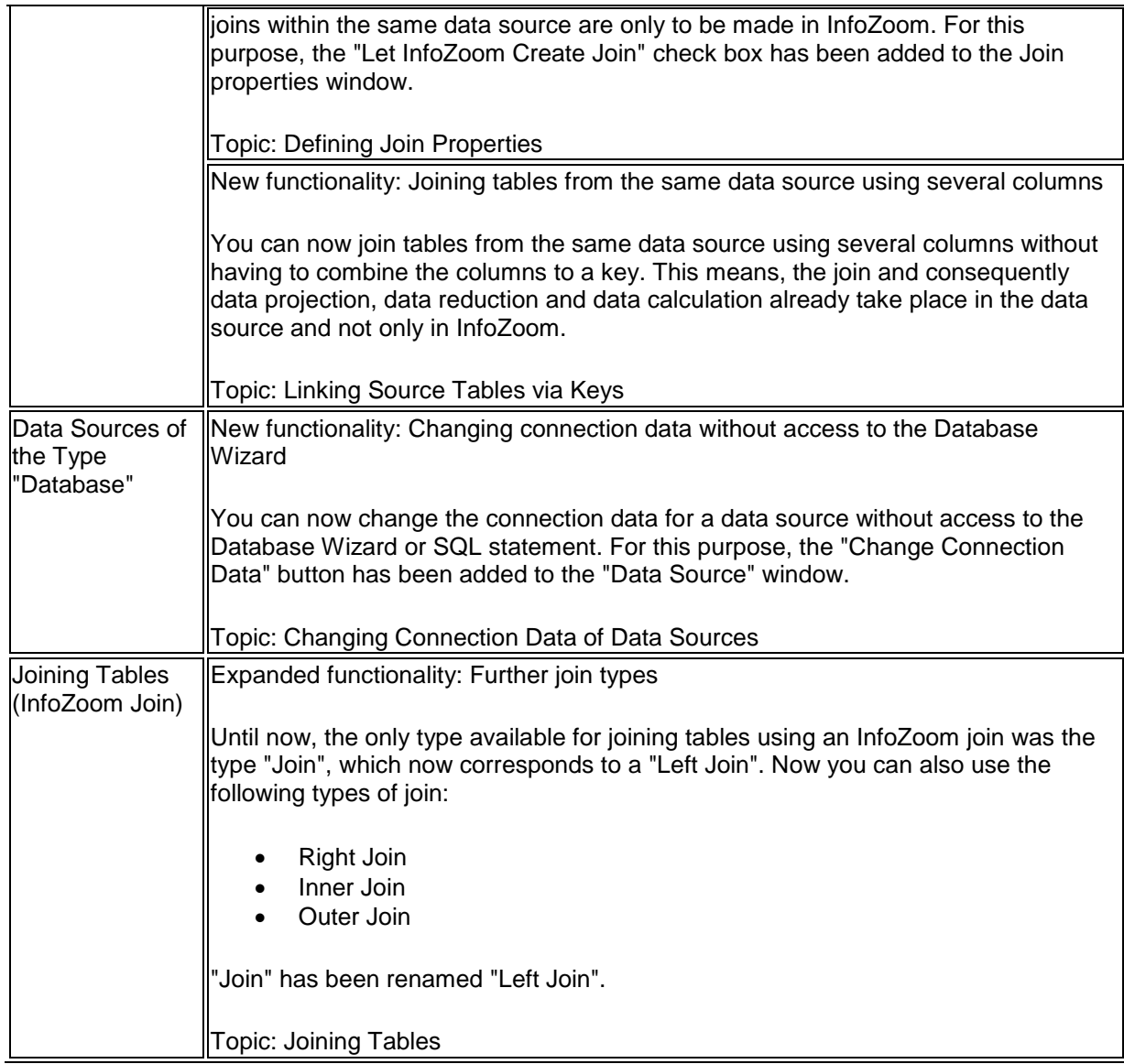

## Visualizing Data

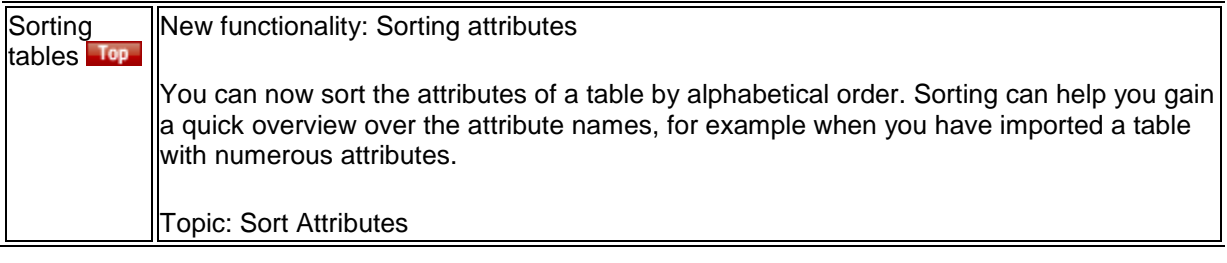

### Creating Reports and Charts

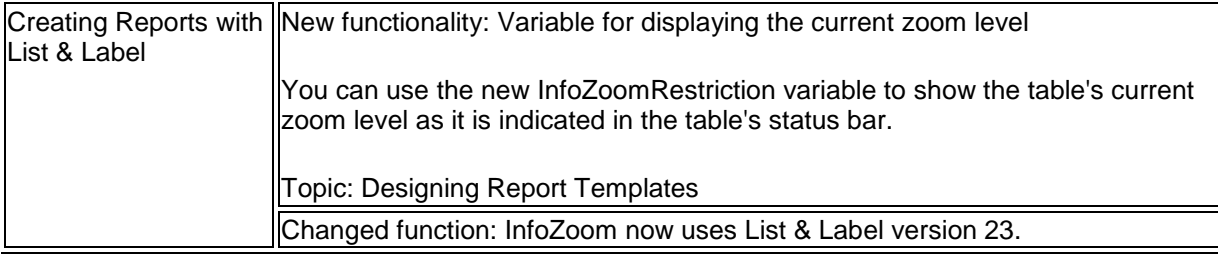

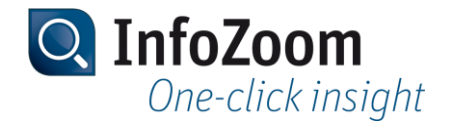

#### Data Provisioning

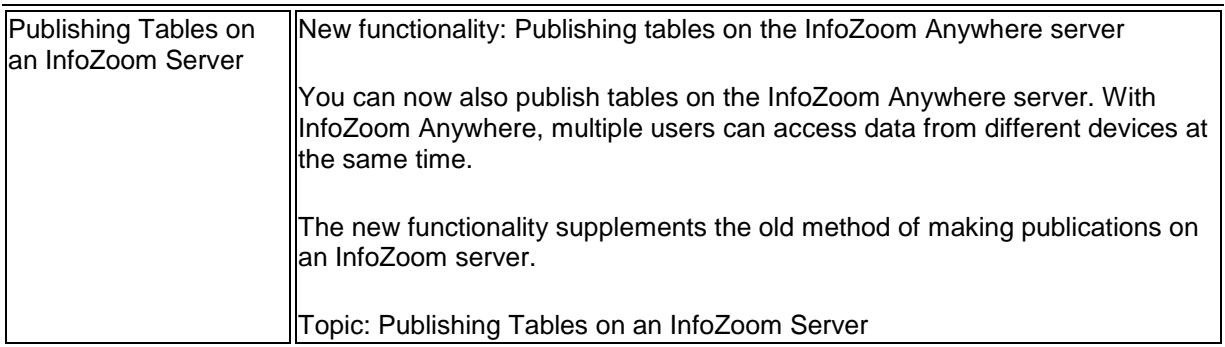

#### Command Line Parameters

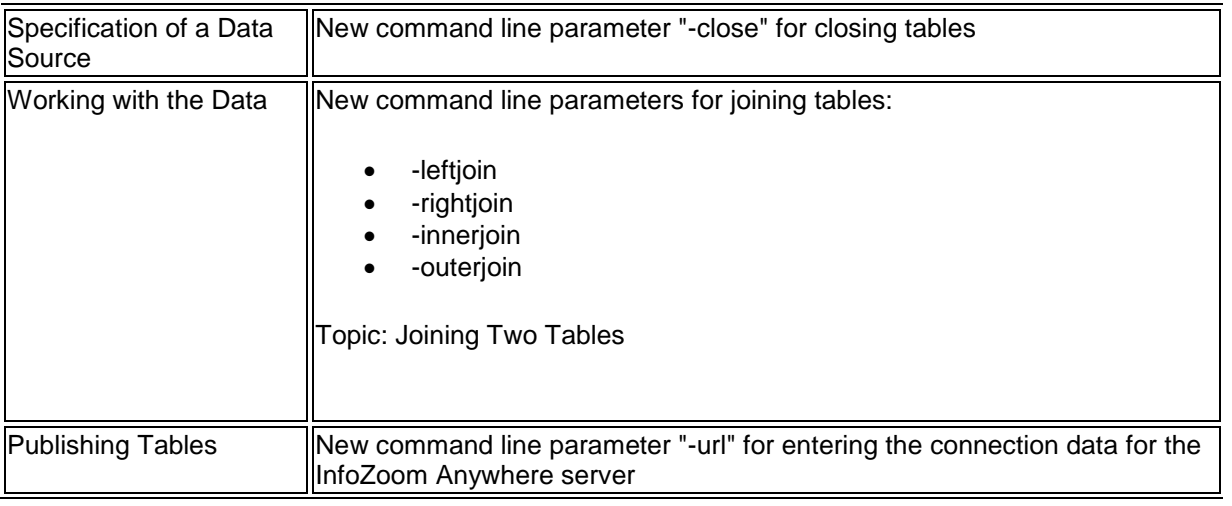

#### Sample Tables

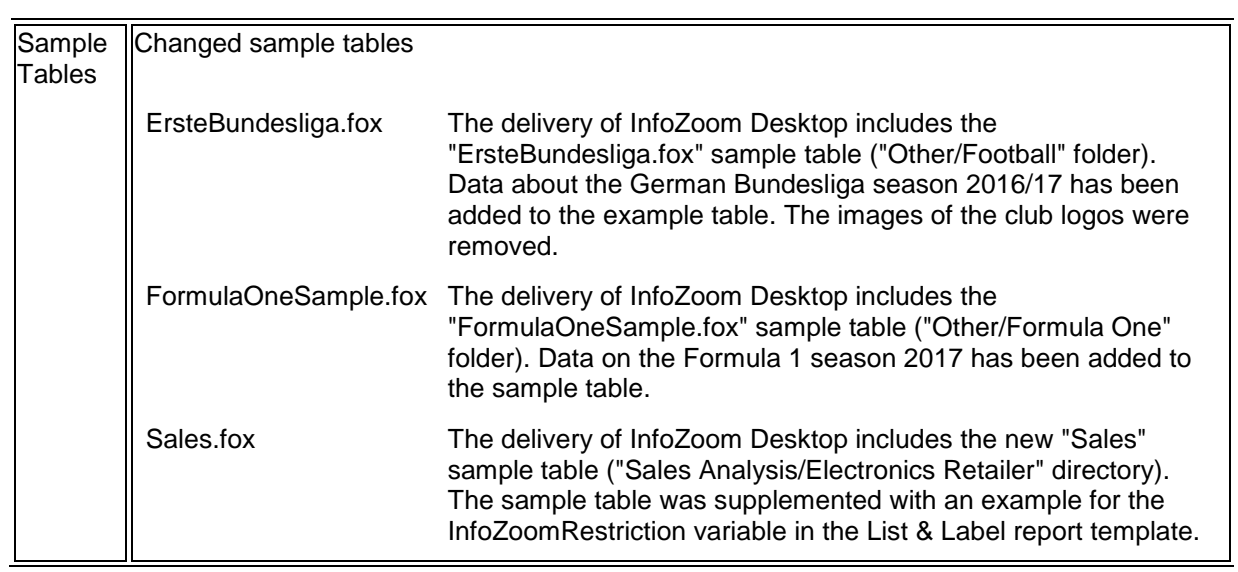